# **Troubleshooting with vm\_manager**

This section describes the unstable scenarios that can occur while executing Ansible commands on the cluster and which operations should be performed to recover a stable situation.

### Ansible command is interrupted

The execution of a cluster\_vm command can be interrupted for different reasons: crash on the hypervisor, network failure, manual stop of the operation... For the commands that modify the system, the interruption might result in an undesirable scenario, where a fix action will be required:

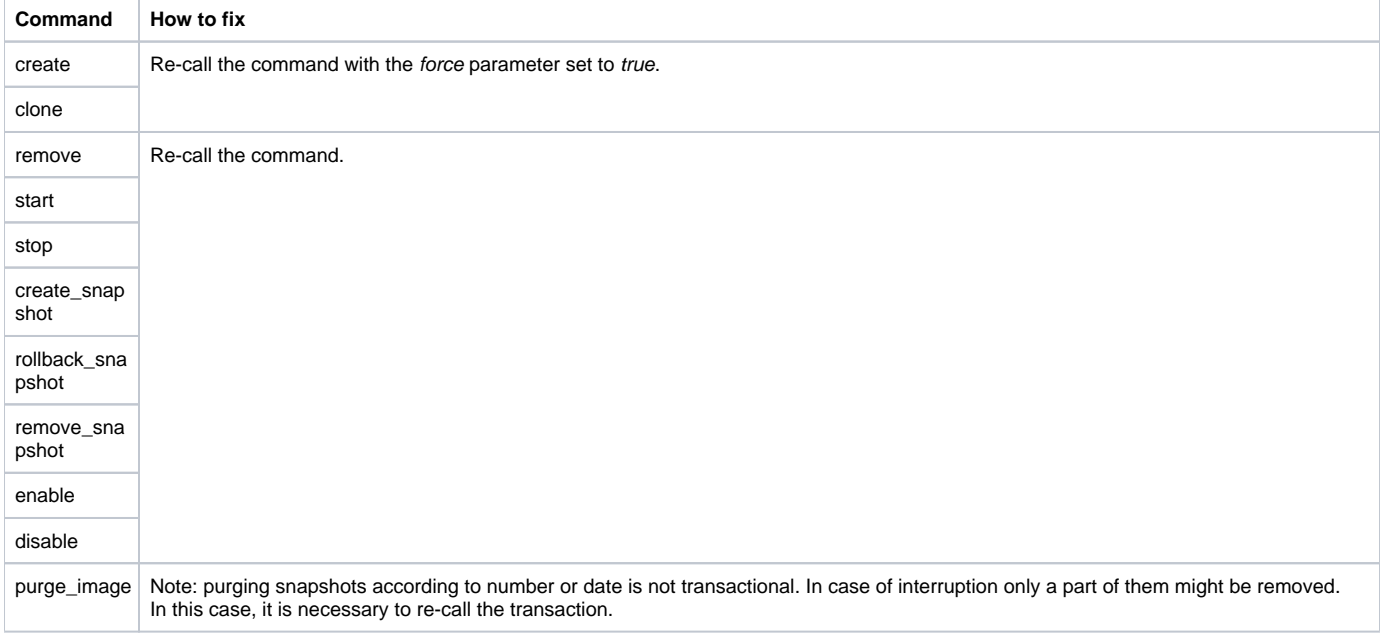

# VM cannot be enabled

Enabling a VM on the Pacemaker cluster might fail if its XML configuration is invalid. Pacemaker will detect it and the VM will remain in a Stopped or Failed state, triggering a Timeout error. The commands that can enable a VM are:

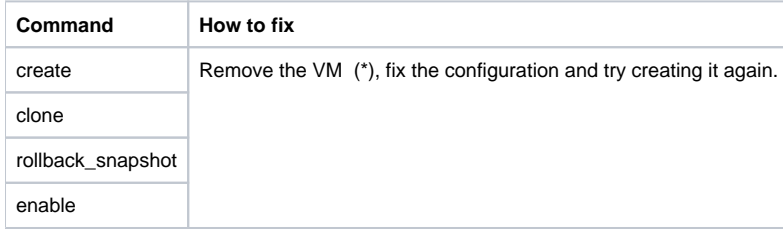

(\*) Note: Calling the create or clone commands with the force parameter set to true will automatically remove the VM before its creation.

# "VM is not on the cluster" error

If the VM is not enabled on the Pacemaker cluster there are three commands that will fail with the "VM is not on the cluster" error.

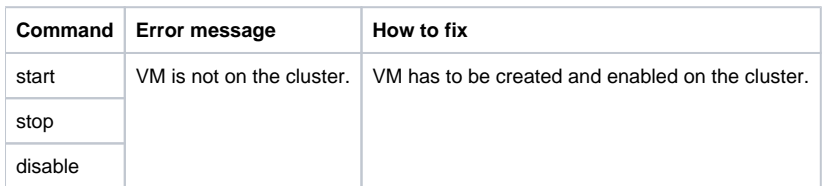

#### Unnecessary action / accessing nonexistent VM, snapshot or metadata

Creating a VM or snapshot that already exists or trying to access a nonexistent VM, snapshot or metadata will fail according to the following errors:

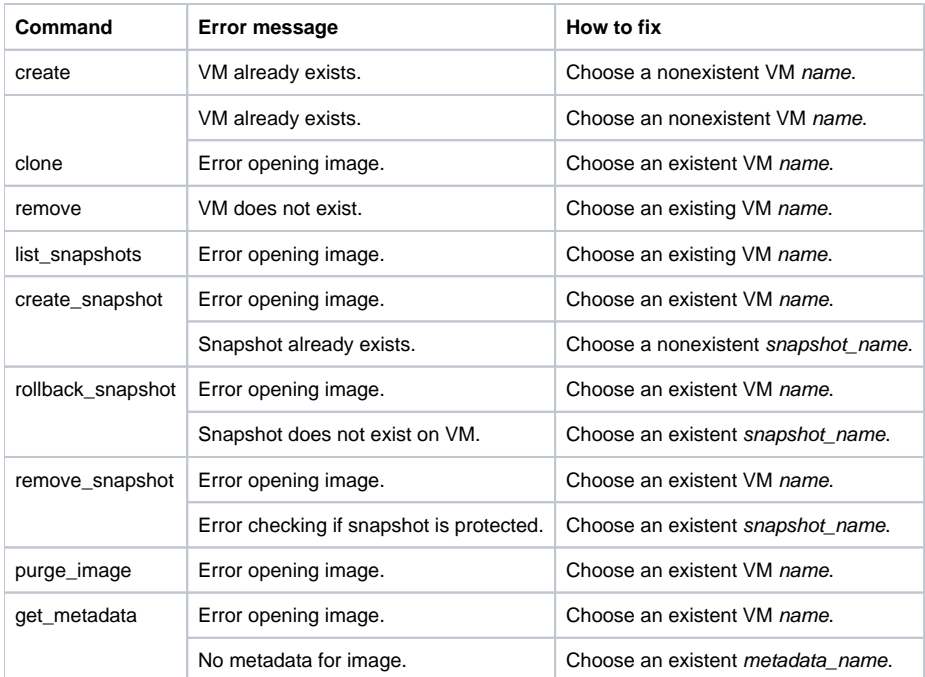

### Invalid parameter name

Names for VMs, snapshots and metadata keys must only contain letters and numbers without spaces. Additionally, metadata has also reserved keys that cannot be used. In case of not following these rules, the commands create, clone and create\_snapshot will fail with the error "Parameter must not contain spaces or special chars".

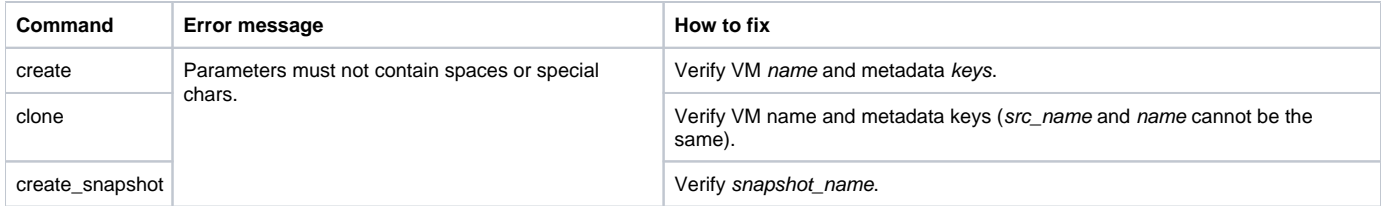